## **Wikiprint Book**

**Title: Przewodnik wdrożeniowca > Skąd pobrać pliki**

**Subject: eDokumenty - elektroniczny system obiegu dokumentów, workflow i CRM - DeployerGuide/GettingeDokumenty**

**Version: 2**

**Date: 04/19/25 13:15:30**

## **Table of Contents**

*Przewodnik wdrożeniowca > Skąd pobrać pliki 3*

## **[Przewodnik wdrożeniowca](https://support.edokumenty.eu/trac/wiki/DeployerGuide) > Skąd pobrać pliki**

Pod adresem<http://support.edokumenty.eu/download>znajdują się wszystkie potrzebne do pracy pliki. Logowanie wymaga podania hasła takiego samego jak do traca.

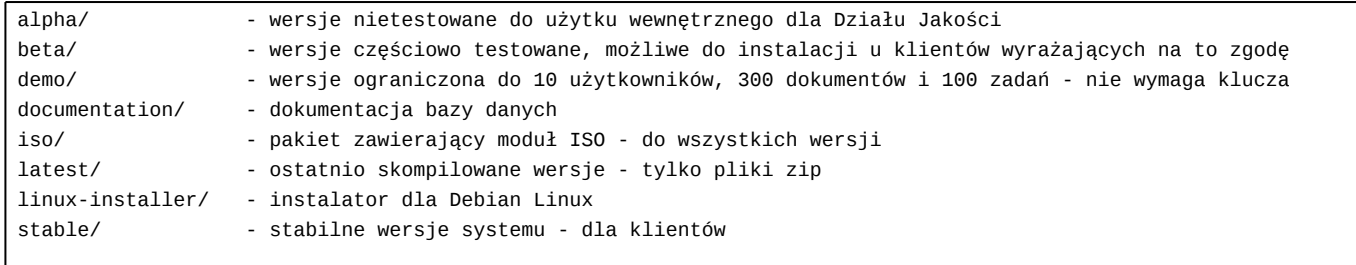